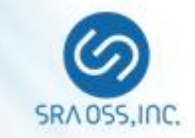

# **Celebrating its 15th Anniversary: Pgpool-II Past, Present and Future**

### **Part 2: New Features of Pgpool-II 4.0**

December 11, 2018 PGConf.ASIA

Bo Peng SRA OSS, Inc. Japan [pengbo@sraoss.co.jp](mailto:pengbo@sraoss.co.jp)

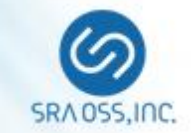

**Detecting "false" Primary PostgreSQL Server**

**Improvement of Load Balanding**

**Enhancement of "SHOW POOL NODES"**

**Import PostgreSQL 11 SQL Parser**

**Logging Client Messages**

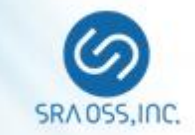

# **Detecting "false" Primary PostgreSQL Server**

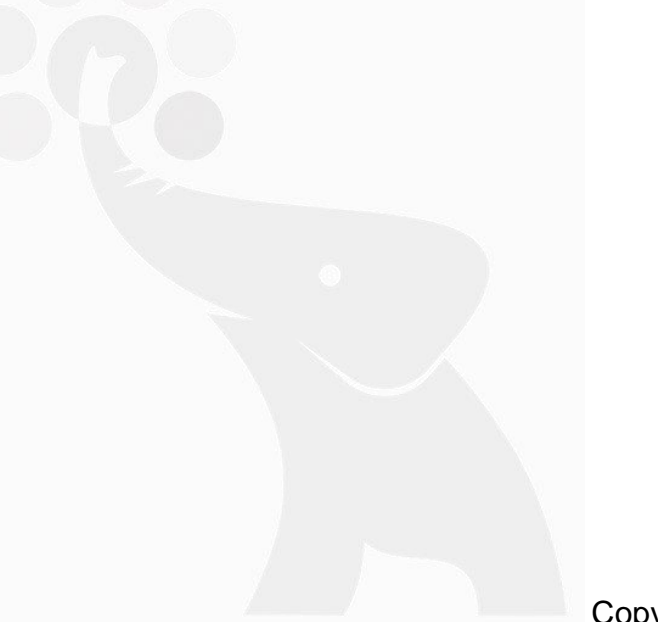

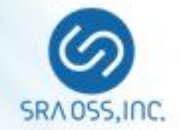

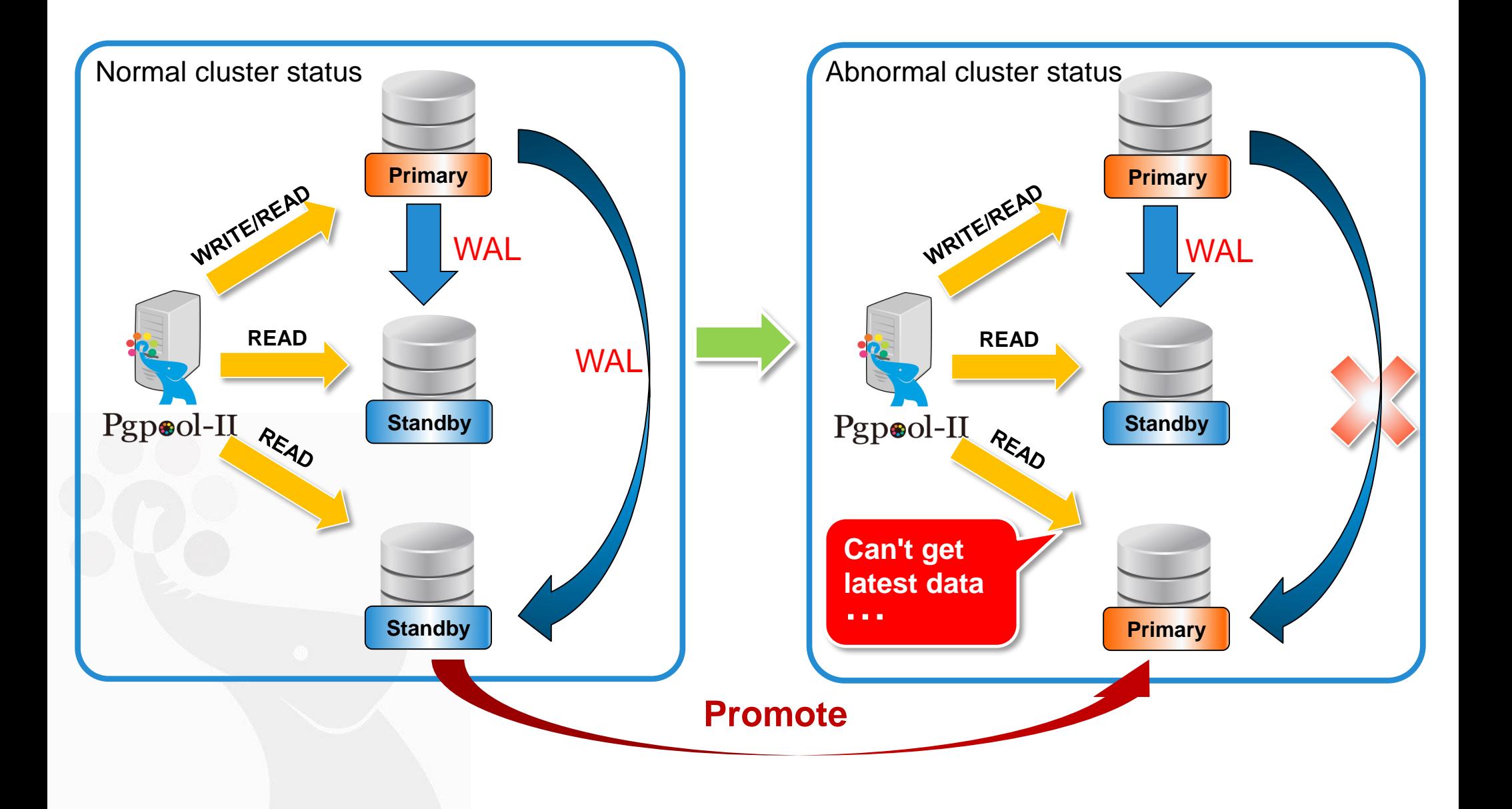

### **Detecting "false" Primary PostgreSQL Server (2)**

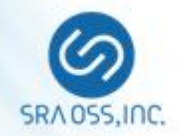

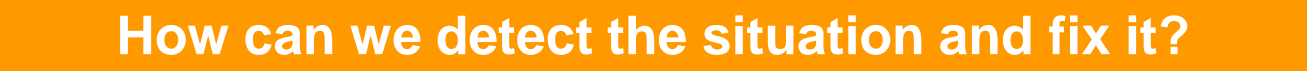

**New parameter:**

**detach\_false\_primary**

- Detect the "false" Primary and detach it
	- ◼ "true" primary : a Primary node which connects to all Standby nodes

"false" primary : other than above

■ Check the connectivity between Primary and Standby nodes by using "pg\_stat\_wal\_receiver"

#### Require PostgreSQL 9.6 or later

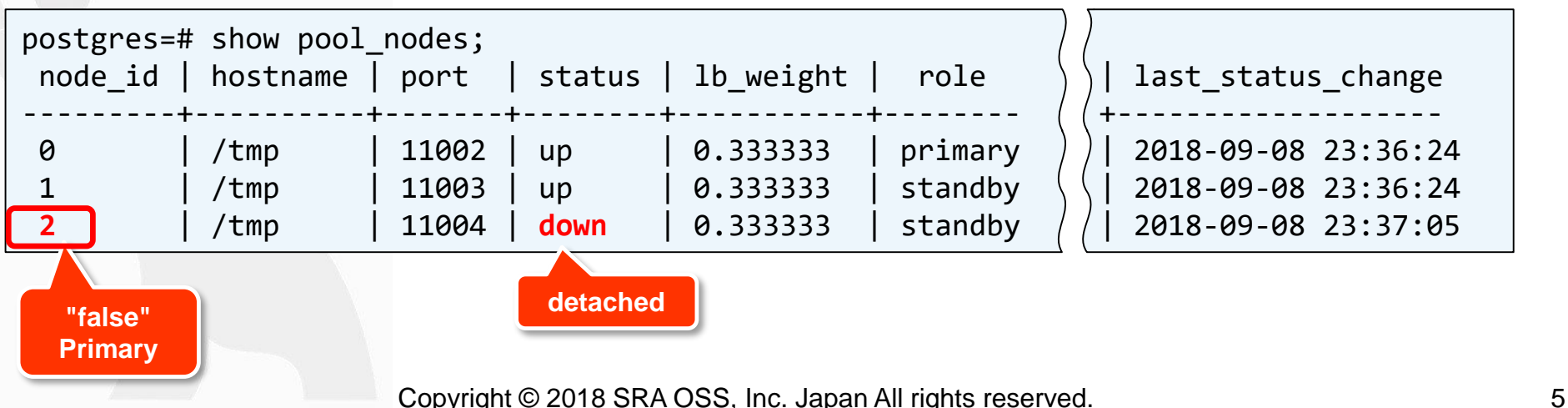

### **Detecting "false" Primary PostgreSQL Server (3)**

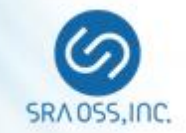

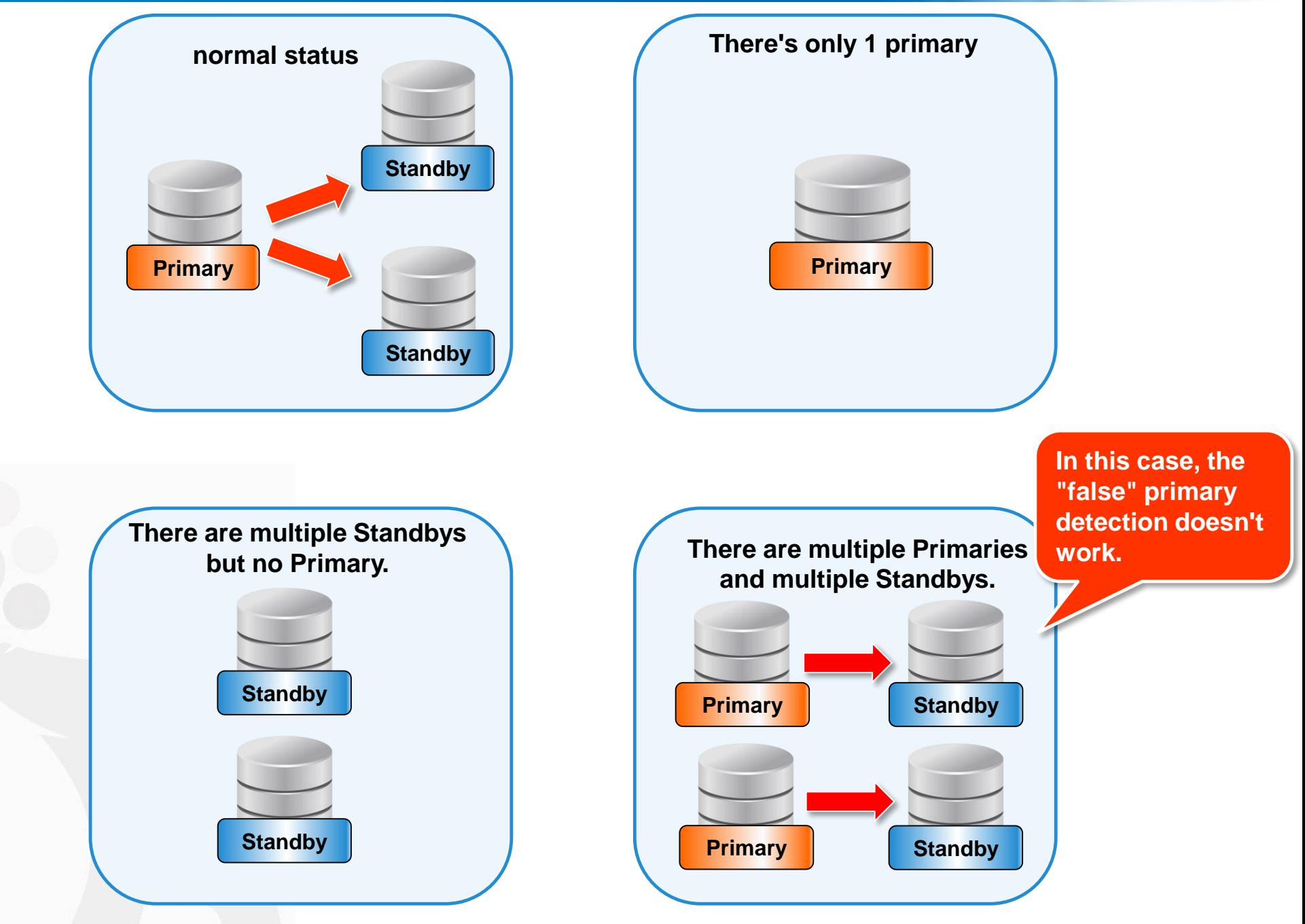

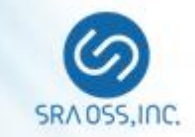

# **Improvement of load balancing (1) disable\_load\_balance\_on\_write**

### **Improvement of Load Balancing (1) disable\_load\_balance\_on\_write**

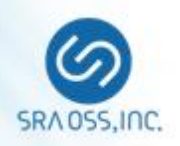

#### **Load Balancing**

Load balancing improves system performance by distributing READ queries to any PostgreSQL server

#### ◼ **Before Pgpool-II 4.0**

- **D** When a WRITE query is executed inside an explicit truncation, subsequent queries will be sent to Primary in order to avoid the replication delay
- **Load balancing is performed again in subsequent explicit transactions**

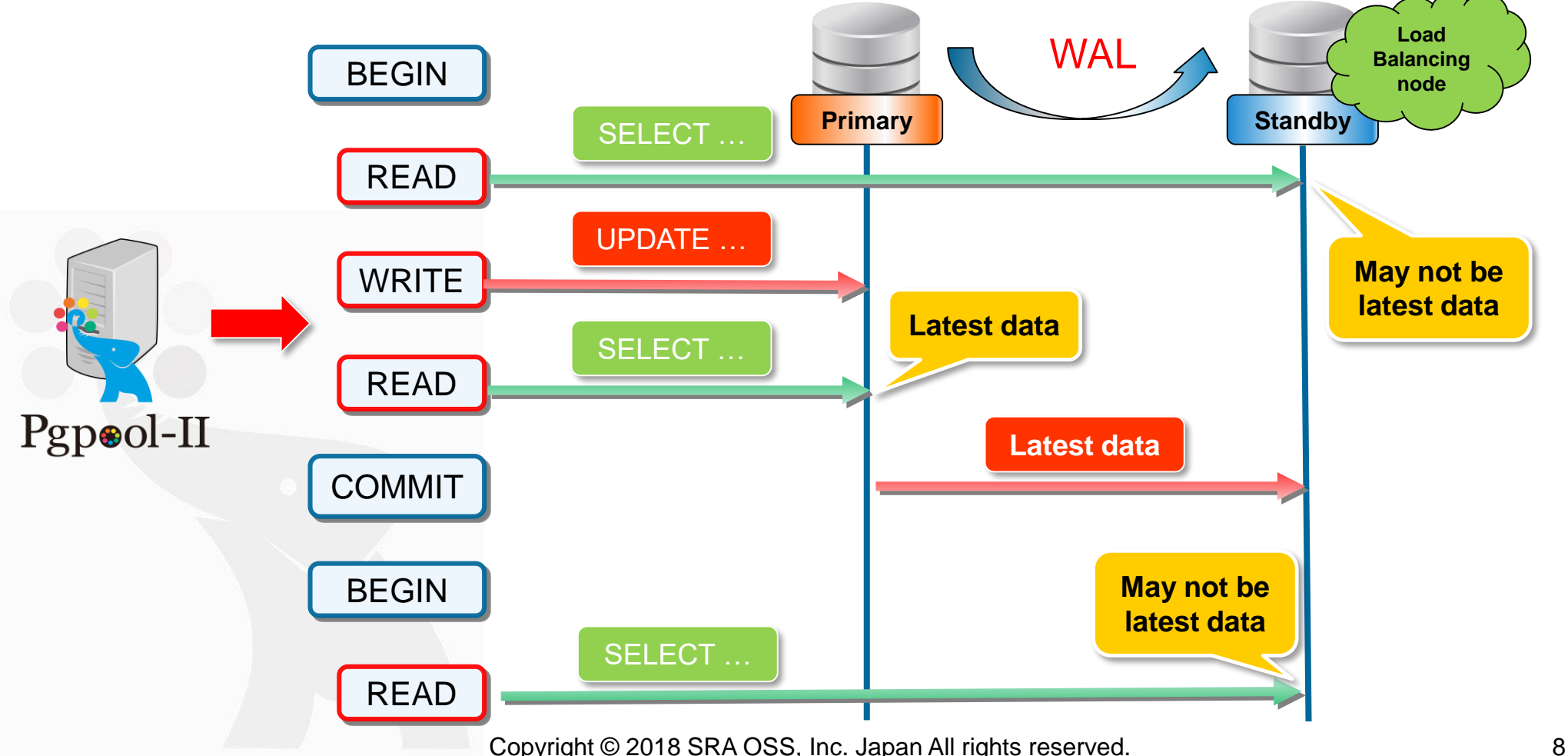

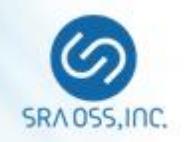

#### **Problems until 3.7**

- Although this feature maintains consistency of data, it may cause degradation of performance when load balancing can be executed
- $\Box$  If the delay occurs, the latest data updated on the Primary may not be visible in the **Standby**

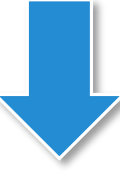

#### **disable\_load\_balance\_on\_write**

- $\blacksquare$  It's possible to control the behavior of load balancing when a WRITE query is executed.
- **□** off/transaction/trans\_transaction/always

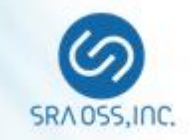

### **disable\_load\_balance\_on\_write = off**

**□** READ queries are load balanced even if a WRITE query appears

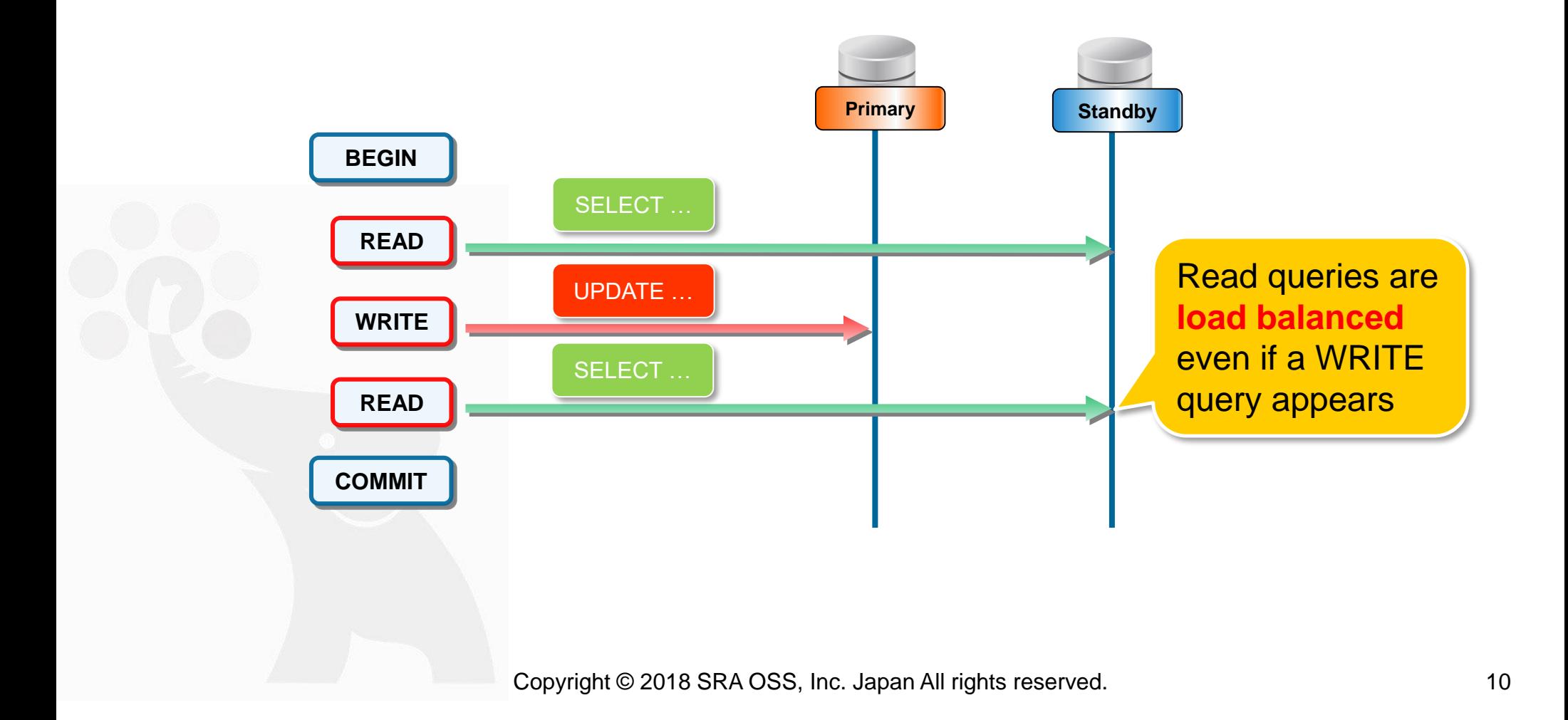

### **Improvement of Load Balancing (1) disable\_load\_balance\_on\_write**

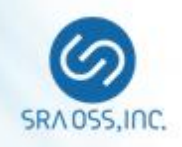

#### **disable\_load\_balance\_on\_write = transaction**

- $\Box$  If a WRITE query appears in an explicit transaction, the subsequent READ queries are not load balanced until the transaction ends
- $\Box$  Default value
- $\Box$  The same behavior as Pgpool-II 3.7 or before

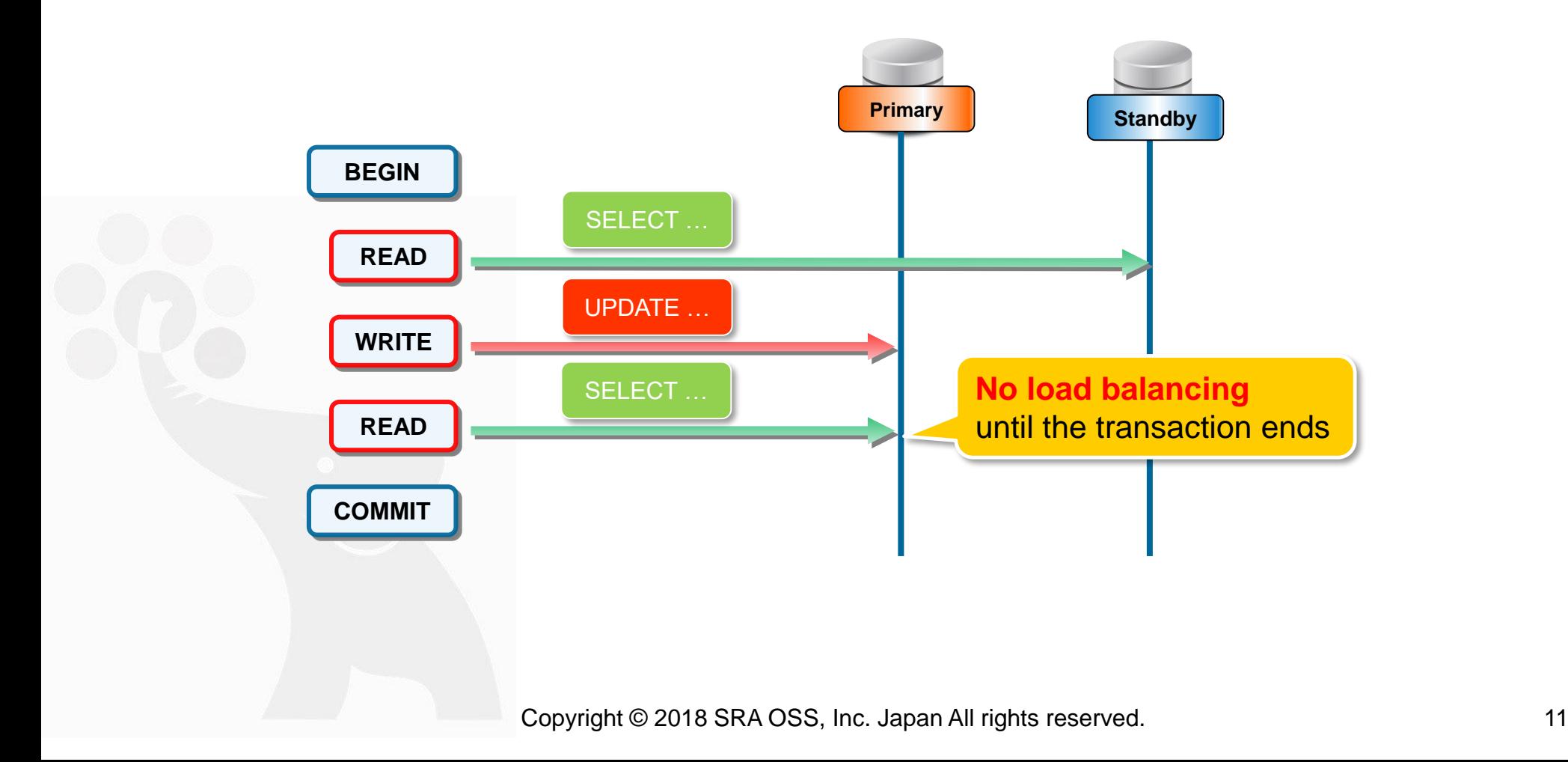

### **Improvement of Load Balancing (1) disable\_load\_balance\_on\_write**

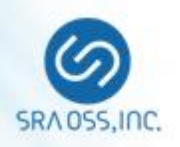

#### **disable\_load\_balance\_on\_write = trans\_transaction**

- $\Box$  If a WRITE query appears in an explicit transaction, the subsequent READ queries are not load balanced until the transaction ends
- **□** Also, the READ queries are not load balanced in subsequent explicit transactions

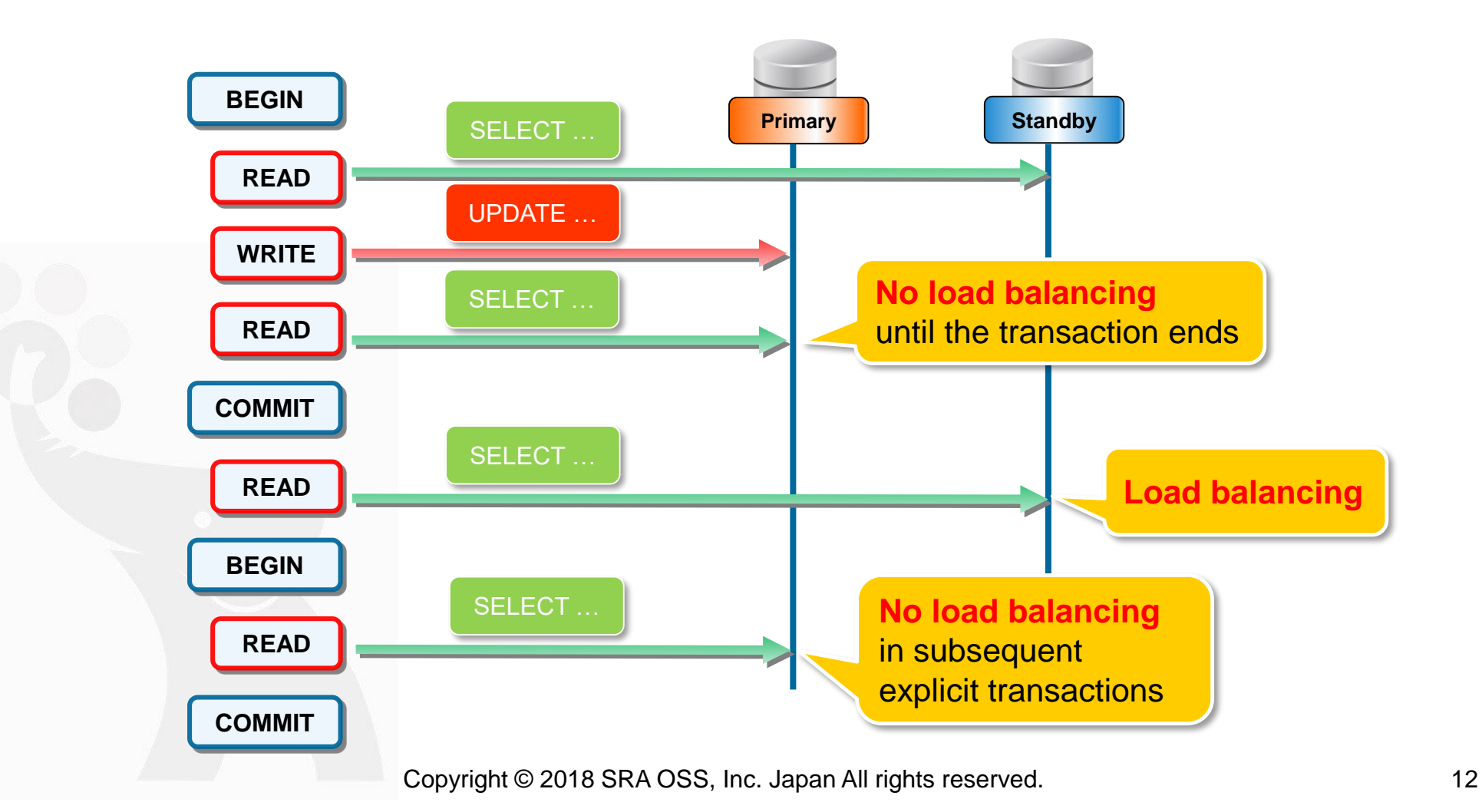

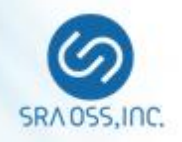

#### **disable\_load\_balance\_on\_write = always**

 $\Box$  If a WRITE query appears in an explicit transaction, load balancing is not performed until the session ends, regardless of whether it is in an explicit transaction or not

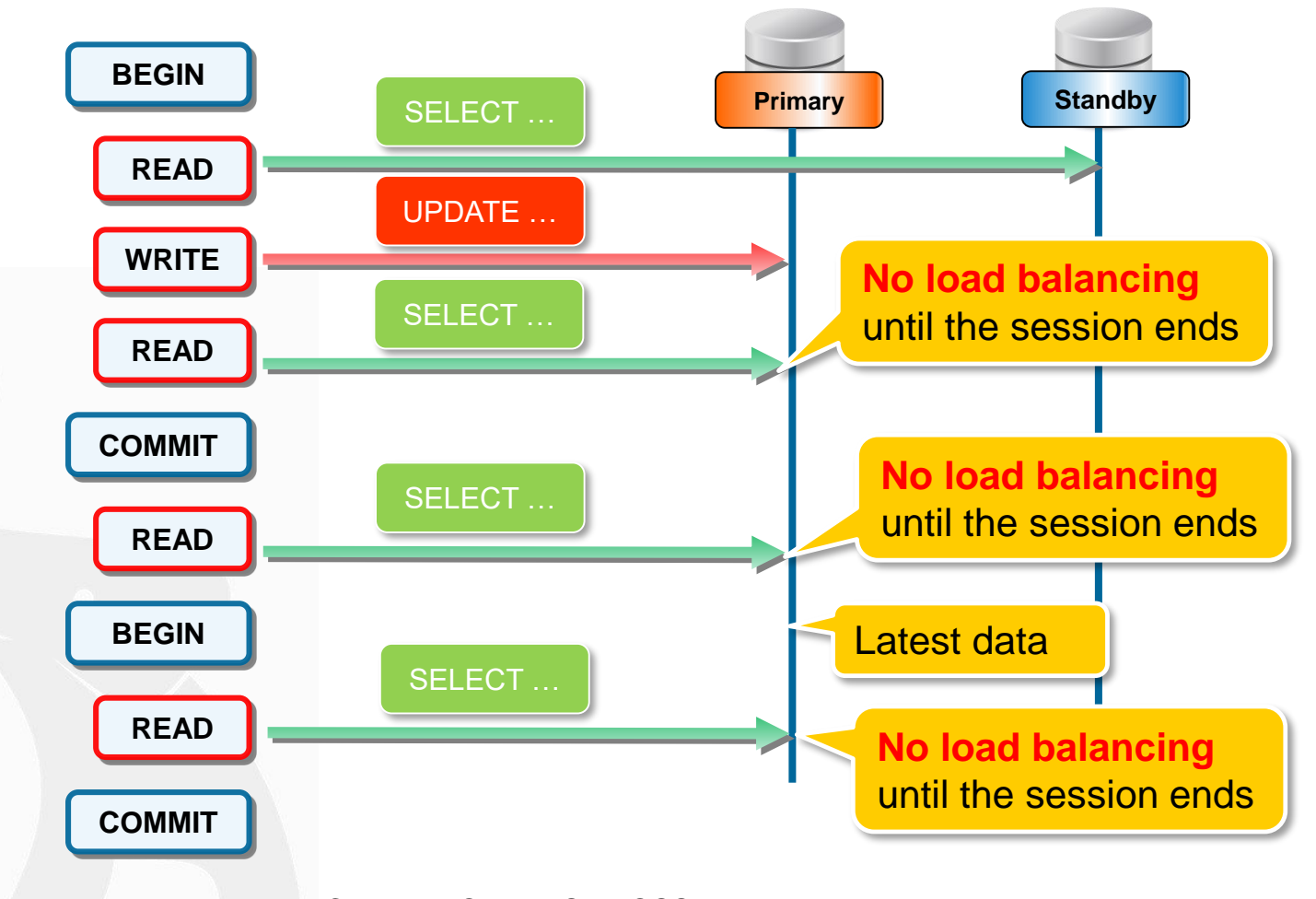

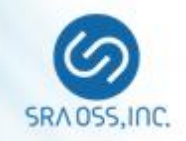

Compatibility with not-clustering-aware applications

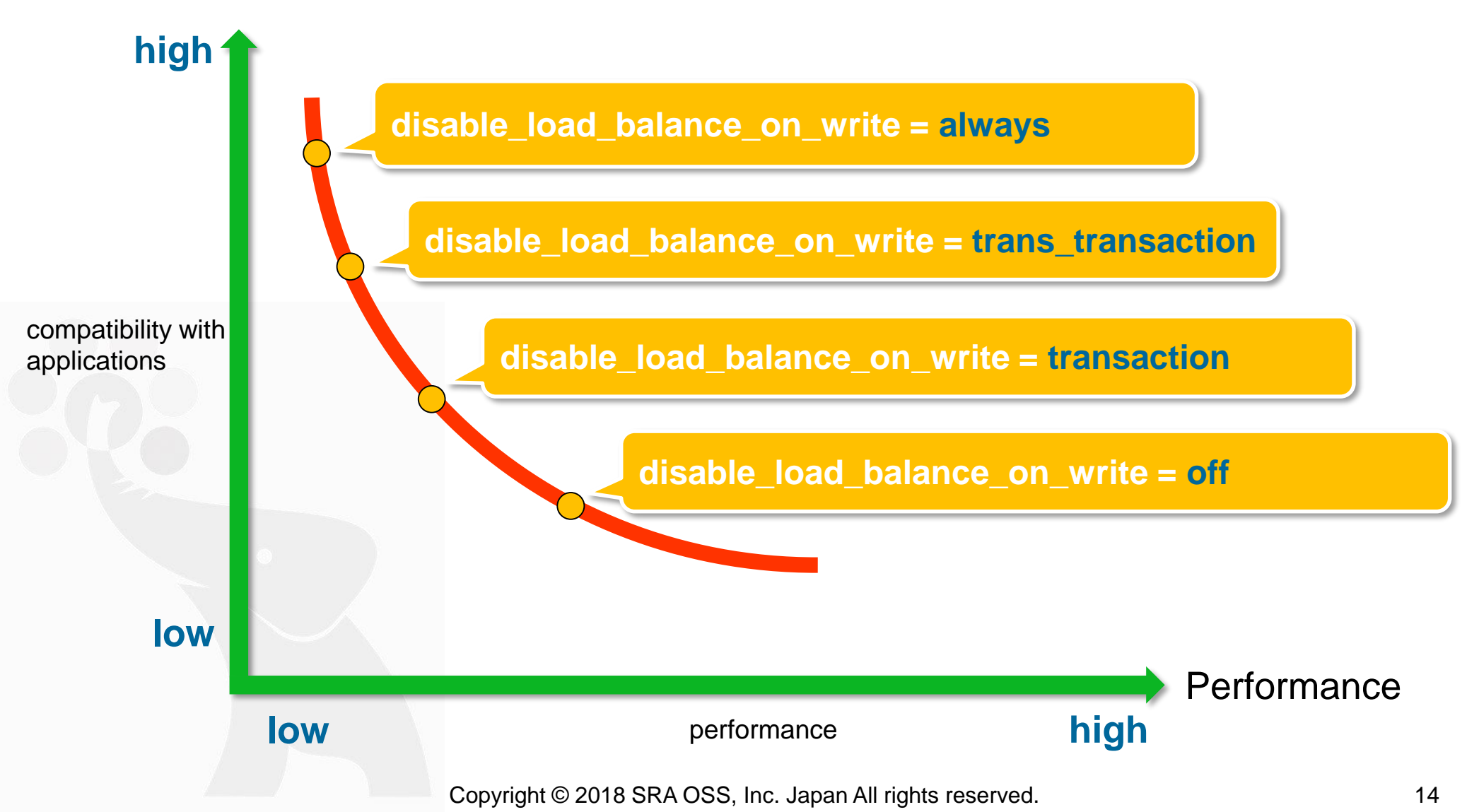

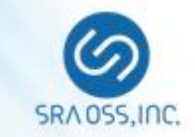

# **Improvement of load balancing (2) black\_query\_pattern\_list**

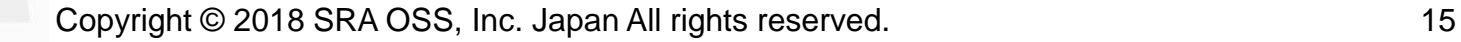

### **Improvement of Load Balancing (2) black\_query\_pattern\_list**

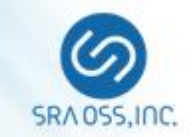

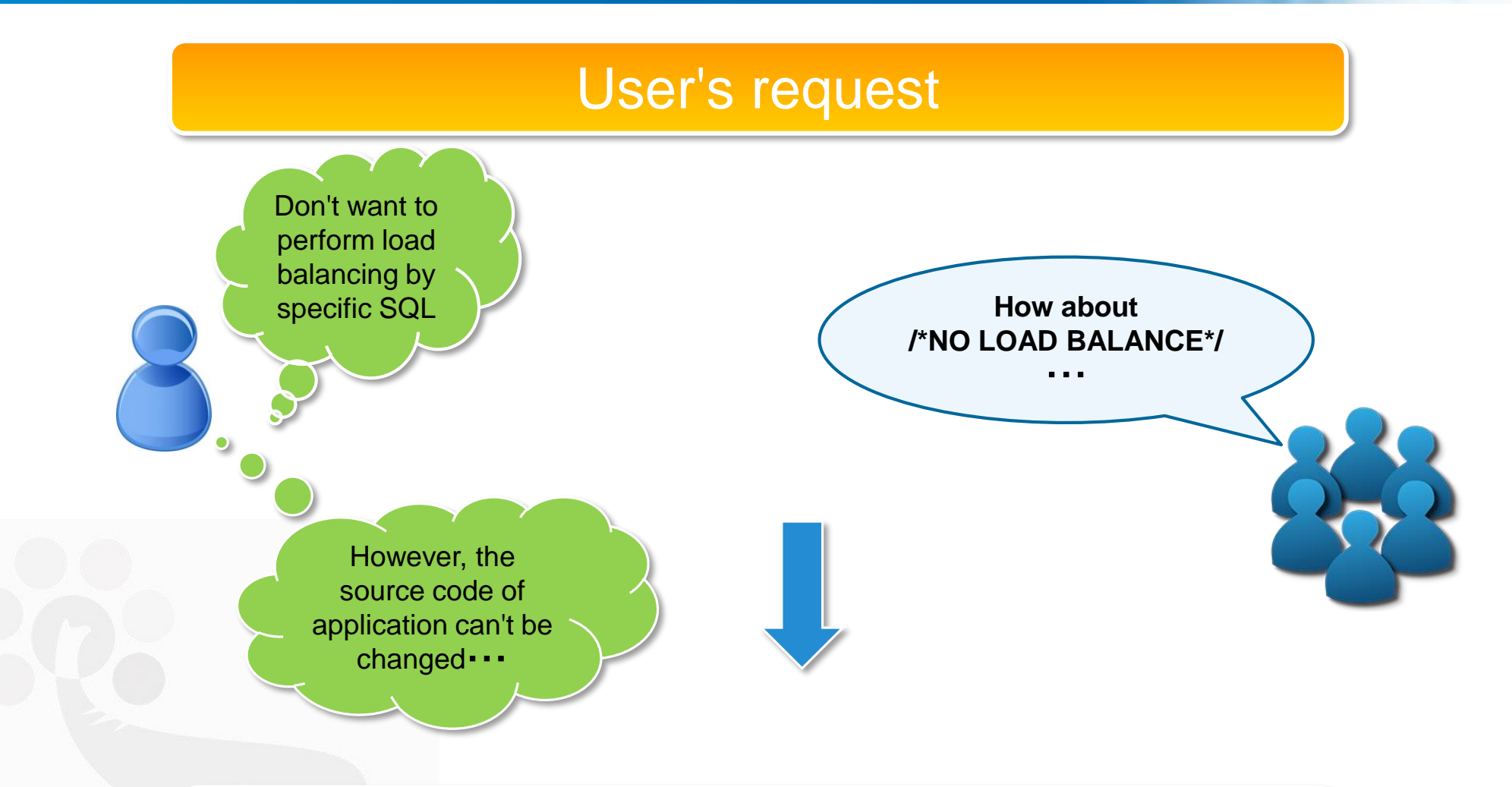

### New parameter: **black\_query\_pattern\_list**

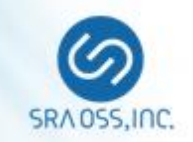

### black\_query\_pattern\_list

- **□** SQLs that matched the specified SQL pattern by this parameter are sent only to the Primary
- $\Box$  Specify a semicolon separated list of SQL patterns
- **□** Allow to use regular expression
- **□** Special characters need to be escaped with "¥"

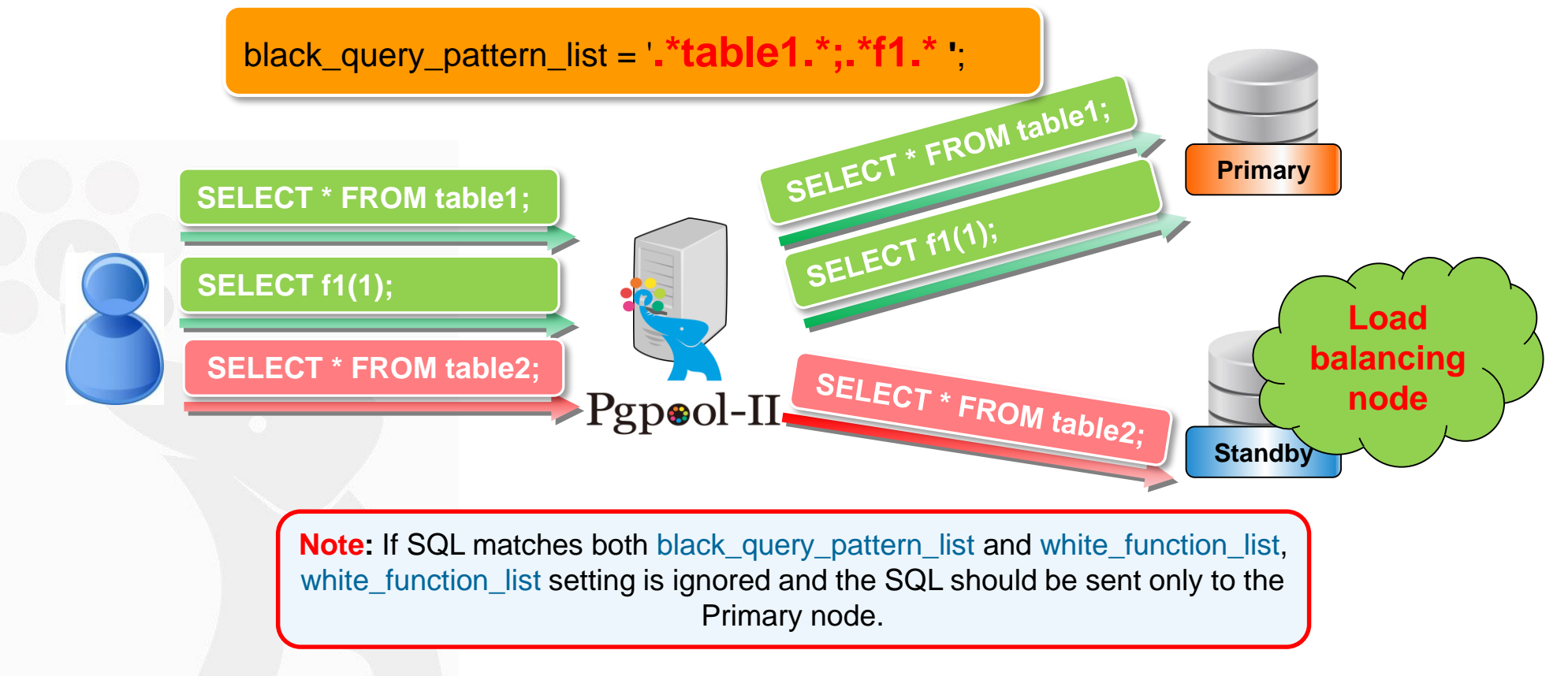

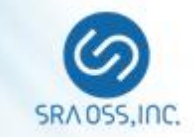

### **Improvement of load balancing (3)**

Specify load balancing weight by load balancing parameters

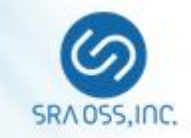

Send 30% READ query to Primary

- ➢ **backend\_weight0 = 0.3**
- $\triangleright$  backend weight1 = 0.7

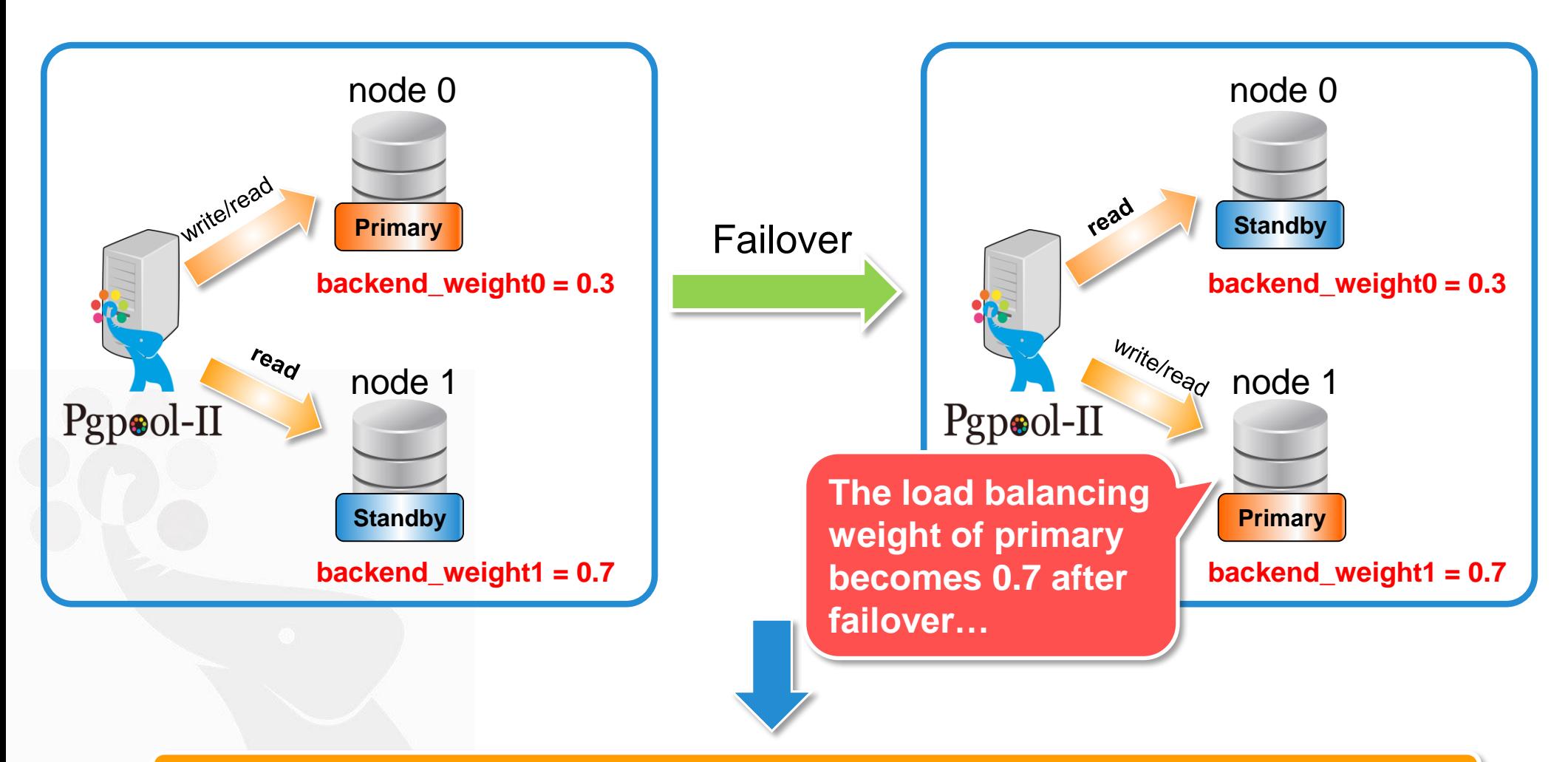

### Keep the load balancing weight of the Primary in a constant value

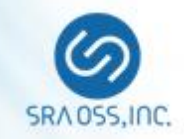

### **app\_name\_redirect\_preference\_list**

Send READ queries to a particular backend node for a particular client application connection

#### **database\_redirect\_preference\_list**

Send READ queries to a particular backend node for a particular database connection

#### **Pgpool-II 3.7 or before**

Can't specify load balancing weight **app\_name:primary**

#### **Send all READ queries to Primary**

**Pgpool-II 4.0 or later**

Allow to specify load balancing weight **app\_name:primary(0.3)**

- ◼ **Send 30% READ queries to Primary**
- **Load balancing weight does not change even after failover**

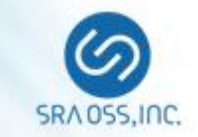

# **Enhance SHOW POOL\_NODES command Add "last\_status\_change" Column**

### **Add "last\_status\_change" Column**

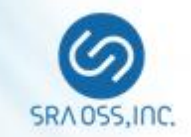

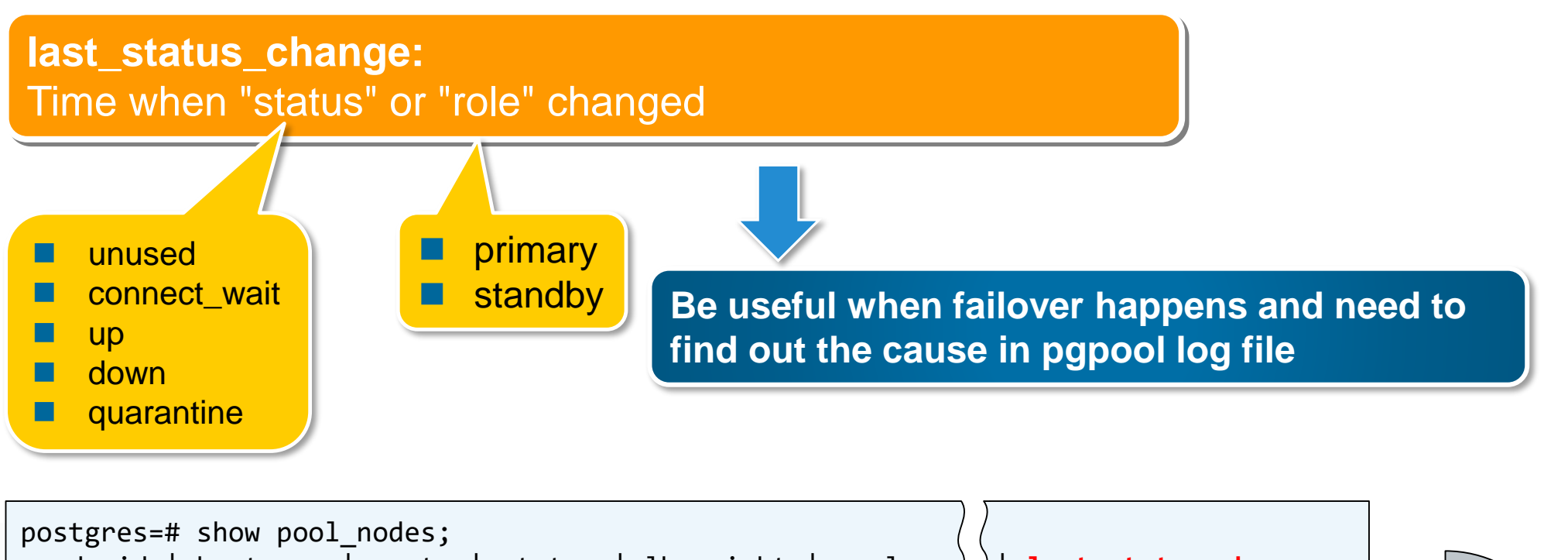

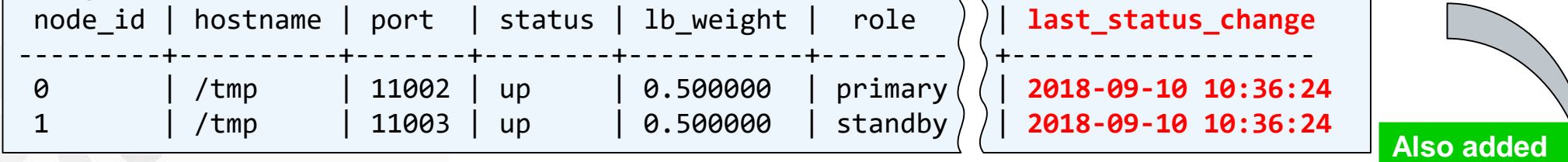

\$ pcp\_node\_info -U pengbo -p 11001 -n 0 /tmp 11002 2 0.500000 up primary 0 **2018-09-10 10:37:36**

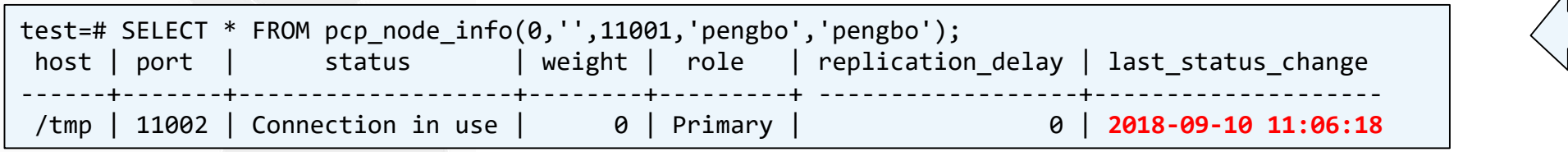

Copyright © 2018 SRA OSS, Inc. Japan All rights reserved. 22

**to PCP and pgpool\_adm**

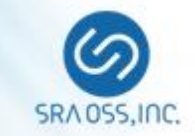

## **Import PostgreSQL 11 SQL Parser**

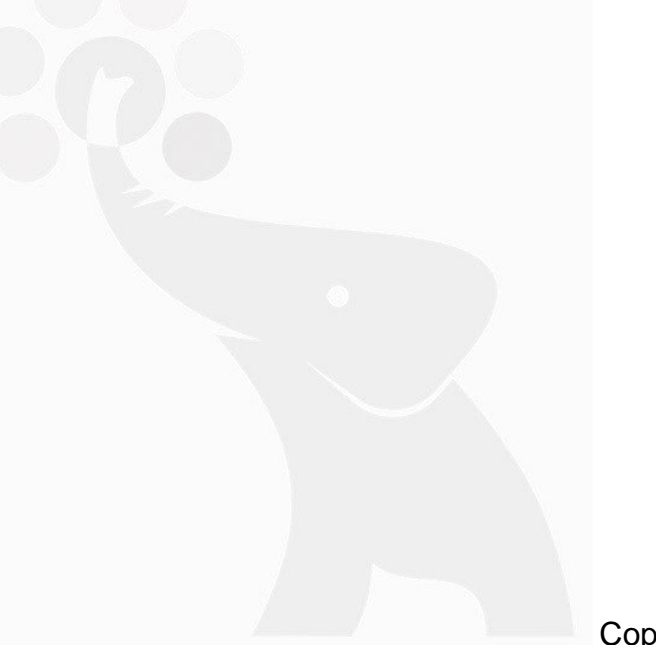

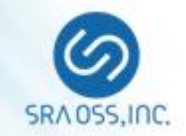

- Pgpool-II has SQL parser
	- $\Box$  To accurately parse the SQLs
	- To rewrite the query
- In every major release, we import the latest version of PostgreSQL's SQL parser to Pgpool-II
- Import PostgreSQL 11 parser to Pgpool-II 4.0
	- **D** CREATE/ALTER/DROP PROCEDURE
	- **O** CALL
	- **D** ALTER/DROP ROUTINE
	- **O CREATE INDEX ... INCLUDE ...**
	- □ { RANGE | ROWS | GROUPS } frame\_start [ frame\_exclusion ]
	- □ VACUUM/ANALYZE <table1>, <table2>

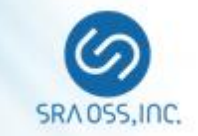

# **Logging Client Messages**

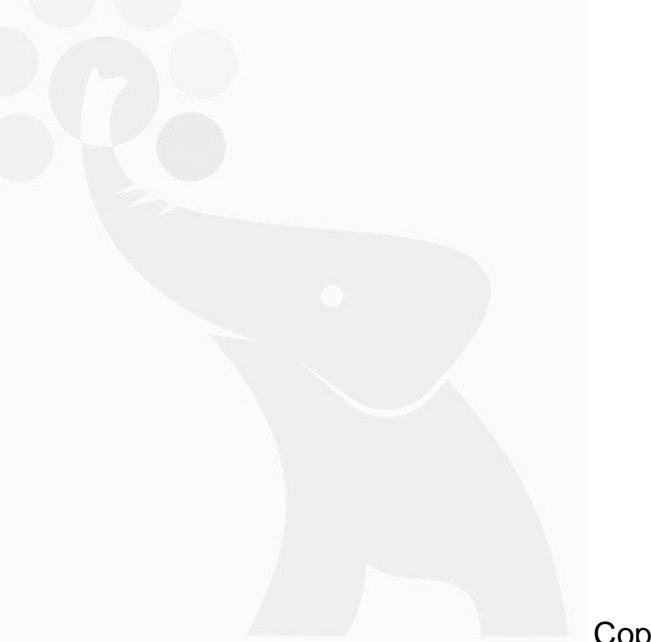

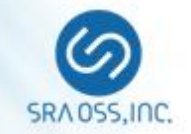

### Client messages

**□** Messages from the client to Pgpool-II

### 3.7 or before

- $\Box$  In order to record the client message, it was necessary to enable the debug messages
- $\Box$  This prodoces huge amount of debug logs
- New parameter: log\_client\_messages
	- $\Box$  If log\_client\_messages = on, only client messages can be logged without debugging messages

# **log\_client\_messages = on**

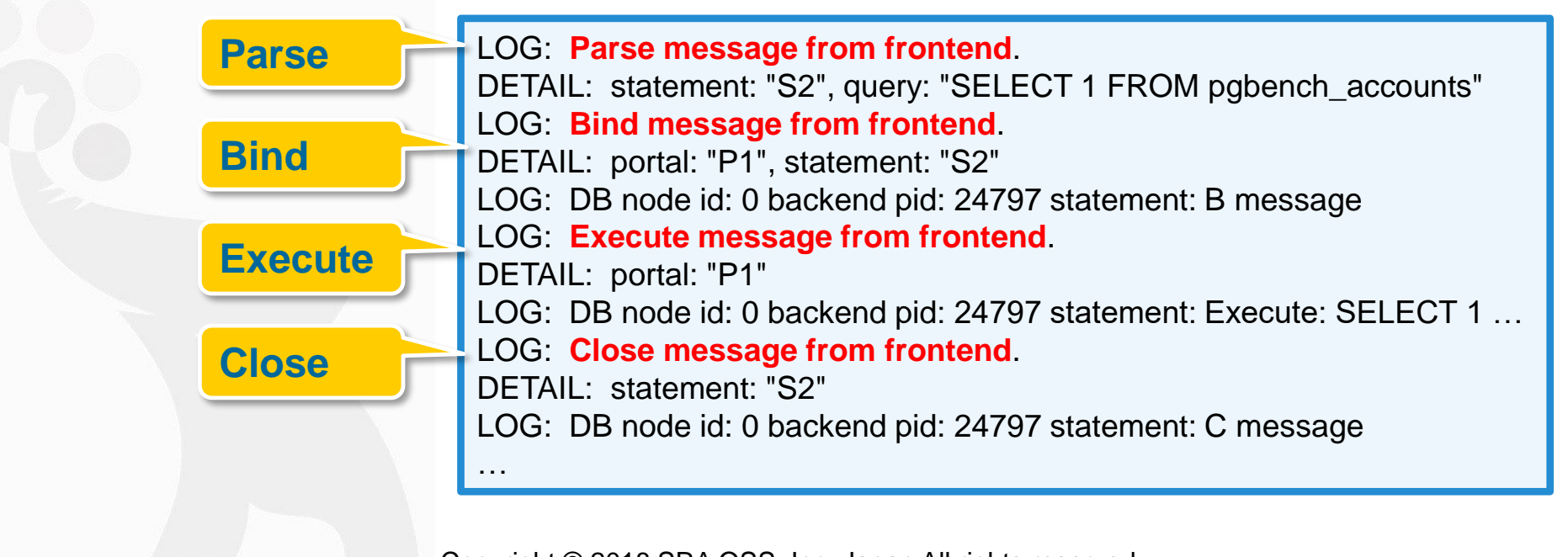

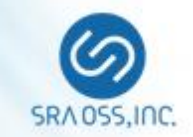

### Recovery script now accepts 5 parameters

- $\Box$  \$5: node number to be recovered
- Existing pgpool\_recovery () function can be used if you don't care about information provided by the 5th parameter
- Change of parameter name

**fail\_over**\_on\_backend\_error => **failover**\_on\_backend\_error

 $\Box$  Now a warning message is displayed when old config name fail\_over\_on\_backend\_error is used instead of failover\_on\_backend\_error

Allow to specify AES encrypted password in pgpool.conf

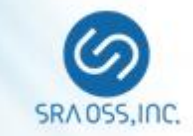

# **Thank you!**